# **QGIS Application - Feature request #3552**

## **Default selection mode**

*2011-03-06 12:49 PM - andskog -*

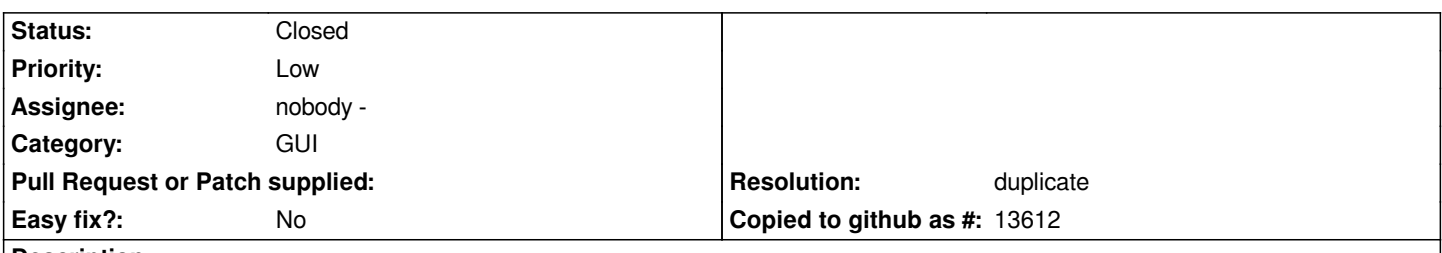

#### **Description**

*Myself, I find the Select by rectangle tool more frequently useful than the Select Features mode in the Attributes toolbar, as the former can be used in the same way as the latter, but also because selecting by a rectangle means that you don't need to aim too thoroughly at the shape you want to select. Would it perhaps be an enhancement if the rectangle selection mode was the default mode in QG?*

#### **Associated revisions**

**Revision 4c655187 - 2017-05-24 11:36 AM - Alexander Bruy**

*[processing] use os.path.join instead of + os.sep + (fix #3552)*

*(partially cherry-picked from 37951baf450d11621d20cb8ac83174e29a207803)*

### **History**

### **#1 - 2011-04-18 03:36 AM - Alexander Bruy**

*- Resolution set to duplicate*

*- Status changed from Open to Closed*

*Duplicate #3553*